МИНИСТЕРСТВО НАУКИ И ВЫСШЕГО ОБРАЗОВАНИЯ РОССИЙСКОЙ ФЕДЕРАЦИИ Федеральное государственное бюджетное образовательное учреждение высшего образования «КУБАНСКИЙ ГОСУДАРСТВЕННЫЙ УНИВЕРСИТЕТ» Факультет компьютерных технологий и прикладной математики

OSC  $T = \sqrt{\frac{1}{2} \sum_{i=1}^{n} \sum_{j=1}^{n} \sum_{j=1}^{n$ проректор по учебной работе, качеству образования – первый проректор подписки в экономически и Хагуров Т.А. *подпись* 

«28» мая 2021 г.

# **РАБОЧАЯ ПРОГРАММА ДИСЦИПЛИНЫ**

Б1.В.ДВ.04.01«Основы компьютерной графики»

Направление подготовки 02.03.03 Математическое обеспечение и администрирование информационных систем

Направленность (профиль) Технология программирования

Форма обучения очная

Квалификация бакалавр

Краснодар 2021

 ДОКУМЕНТ ПОДПИСАН ЭЛЕКТРОННОЙ ПОДПИСЬЮ

Сертификат: 4E23D21DF7CC6DF6D9D04D6AEAE74F342DA725D9 Владелец: Хагуров Темыр Айтечевич Действителен: с 13.05.2021 до 13.08.2022

Рабочая программа дисциплины «Основы компьютерной графики» составлена в соответствии с федеральным государственным образовательным стандартом высшего образования (ФГОС ВО) по направлению подготовки 02.03.03Математическое обеспечение и администрирование информационных систем.

Программу составил(и): В.В. Подколзин, доцент, канд. физ.-мат. наук И.О. Фамилия, должность, ученая степень, ученое звание подпись

О.В. Гаркуша, доцент, канд. физ.-мат. наук, доцент

И.О. Фамилия, должность, ученая степень, ученое звание подпись

Рабочая программа дисциплины «Основы компьютерной графики» утверждена на заседании кафедры информационных технологий протокол №15 от «20» мая 2021 г. Заведующий кафедрой (разработчика)

В. В. Полколзин

Рабочая программа обсуждена на заседании кафедры информационных технологий протокол №15 от «20» мая 2021 г. Заведующий кафедрой (выпускающей) В. В. Подколзин

Утверждена на заседании учебно-методической комиссии факультета компьютерных технологий и прикладной математики протокол №1 от «21» мая 2021 г.

Председатель УМК факультета А. В. Коваленко

подпись

Рецензенты:

Рубцов Сергей Евгеньевич, кандидат физико-математических наук, доцент кафедры математического моделирования ФГБГОУ «КубГУ» Бегларян Маргарита Евгеньевна, кандидат физико-математических наук, доцент, заведующий кафедрой СГЕНД СКФ ФГБОУ ВО «Российский государственный университет правосудия»

подпись

подпись

# **1 Цели и задачи изучения дисциплины (модуля) 1.1 Цель освоения дисциплины**

Целью дисциплины является формирование современных теоретических знаний, приобретение умений и навыков, позволяющих владеть на практике основными приемами и методами технологий программирования компьютерной графики.

Содержательное наполнение дисциплины обусловлено общими задачами в подготовке бакалавра.

Научной основой для построения программы данной дисциплины является теоретикопрагматический подход в обучении.

# **1.2 Задачи дисциплины**

Основными задачами дисциплины являются:

- Изучение математических основ компьютерной графики;

- Изучения алгоритмических основ компьютерной графики;

- Разработка и применение современных математических методов и алгоритмов для решения задач моделирования и реализации новых систем и объектов компьютерной графики.

# **1.3 Место дисциплины (модуля) в структуре образовательной программы**

Дисциплина «Основы компьютерной графики» относится к «Часть, формируемая участниками образовательных отношений» Блока 1 «Дисциплины (модули)» учебного плана.

Дисциплина является логически и содержательно-методически связана с такими дисциплинами как «Языки программирования и методы трансляции», «Основы информатики». Входными знаниями для освоения данной дисциплины являются знания, умения и опыт, накопленный студентами в процессе изучения дисциплины «Основы информатики», «Языки программирования и методы трансляции».

# **1.4 Перечень планируемых результатов обучения по дисциплине (модулю), соотнесенных с планируемыми результатами освоения образовательной программы**

Изучение данной учебной дисциплины направлено на формирование у обучающихся следующих компетенций:

- **ПК-4 Способен применять современные информационные технологии при проектировании, реализации, оценке качества и анализа эффективности программного обеспечения для решения задач в различных предметных областях**
- **Знать** ИПК-4.1 (D/03.6 Зн.2) Типовые решения, библиотеки программных модулей, шаблоны, классы объектов, информационные технологии при проектировании, реализации, оценке качества и анализа эффективности программного обеспечения для решения задач в различных предметных областях

ИПК-4.2 (D/03.6 Зн.3) Методы и средства,современные информационные технологии проектирования программного обеспечения для решения задач в различных предметных областях

ИПК-4.5 (С/16.6 Зн.2) Инструменты, методы и современные информационные технологии проектирования и дизайна ИС

ИПК-4.7 (С/16.6 Зн.5) Предметная область автоматизации при решении задач в различных предметных областях

ИПК-4.17 (А/01.5 Зн.1) Цели и задачи проводимых исследований и разработок при решении задач в различных предметных областях ИПК-4.18 (А/01.5 Зн.2) Методы анализа и обобщения отечественного и международного опыта области информационных технологий

- **Уметь** ИПК-4.24 (С/16.6 У.1) Кодировать на языках программирования ИПК-4.26 (А/01.5 У.3) Применять современные методы анализа научнотехнической информации
- **Владеть** ИПК-4.30 (А/01.5 Тд.2) Сбор, обработка, анализ и обобщение передового отечественного и международного опыта в области современных информационных технологий
- **ПК-7 Способен использовать современные методы разработки и реализации конкретных алгоритмов математических моделей на базе языков программирования и пакетов прикладных программ моделирования**
- **Знать** ИПК-7.1 (D/03.6 Зн.1) Принципы построения архитектуры программного обеспечения и виды архитектуры программного обеспечения, современные методы разработки и реализации конкретных алгоритмов математических моделей

ИПК-7.2 (D/03.6 Зн.2) Типовые решения, библиотеки программных модулей, шаблоны, классы объектов, используемые при разработке и реализации конкретных алгоритмов математических моделей на базе языков программирования и пакетов прикладных программ моделирования

ИПК-7.4 (С/16.6 Зн.1) Языки программирования и работы с базами данных при реализации алгоритмов математических моделей

ИПК-7.5 (С/16.6 Зн.2) Инструменты и методы проектирования и дизайна ИС на базе языков программирования и пакетов прикладных программ моделирования

ИПК-7.6 (С/16.6 Зн.4) Возможности ИС, реализующей алгоритмы математических моделей

ИПК-7.9 (С/16.6 Зн.8) Основы программирования при реализации алгоритмов математических моделей

ИПК-7.10 (С/16.6 Зн.9) Современные объектно-ориентированные языки программирования при реализации конкретных алгоритмов математических моделей

ИПК-7.11 (С/16.6 Зн.10) Современные структурные языки программирования при реализации конкретных алгоритмов математических моделей

ИПК-7.14 (А/01.5 Зн.2) Методы анализа и обобщения отечественного и международного опыта в области разработки и реализации алгоритмов математических моделей на базе языков программирования и пакетов прикладных программ моделирования

ИПК-7.15 (А/01.5 Др.1 Зн.) Деятельность, направленная на решение задач аналитического характера, предполагающих выбор и многообразие актуальных способов решения задач математического моделирования на базе языков программирования и пакетов прикладных программ моделирования

**Уметь** ИПК-7.16 (D/03.6 У.1) Использовать существующие типовые решения и шаблоны, современные методы разработки и реализации конкретных алгоритмов математических моделей на базе языков программирования и пакетов прикладных программ моделирования

ИПК-7.17 (D/03.6 У.2) Применять методы и средства проектирования программного обеспечения, структур данных, баз данных, программных интерфейсов при реализации конкретных алгоритмов математических моделей

ИПК-7.18 (С/16.6 У.1) Кодировать на языках программирования алгоритмы математических моделей

#### **Владеть**

Результаты обучения по дисциплине достигаются в рамках осуществления всех видов контактной и самостоятельной работы обучающихся в соответствии с утвержденным учебным планом.

Индикаторы достижения компетенций считаются сформированными при достижении соответствующих им результатов обучения.

# **2. Структура и содержание дисциплины**

#### **2.1 Распределение трудоёмкости дисциплины по видам работ**

Общая трудоёмкость дисциплины составляет 2 зач. ед. (72часов), их распределение по видам работ представлено в таблице

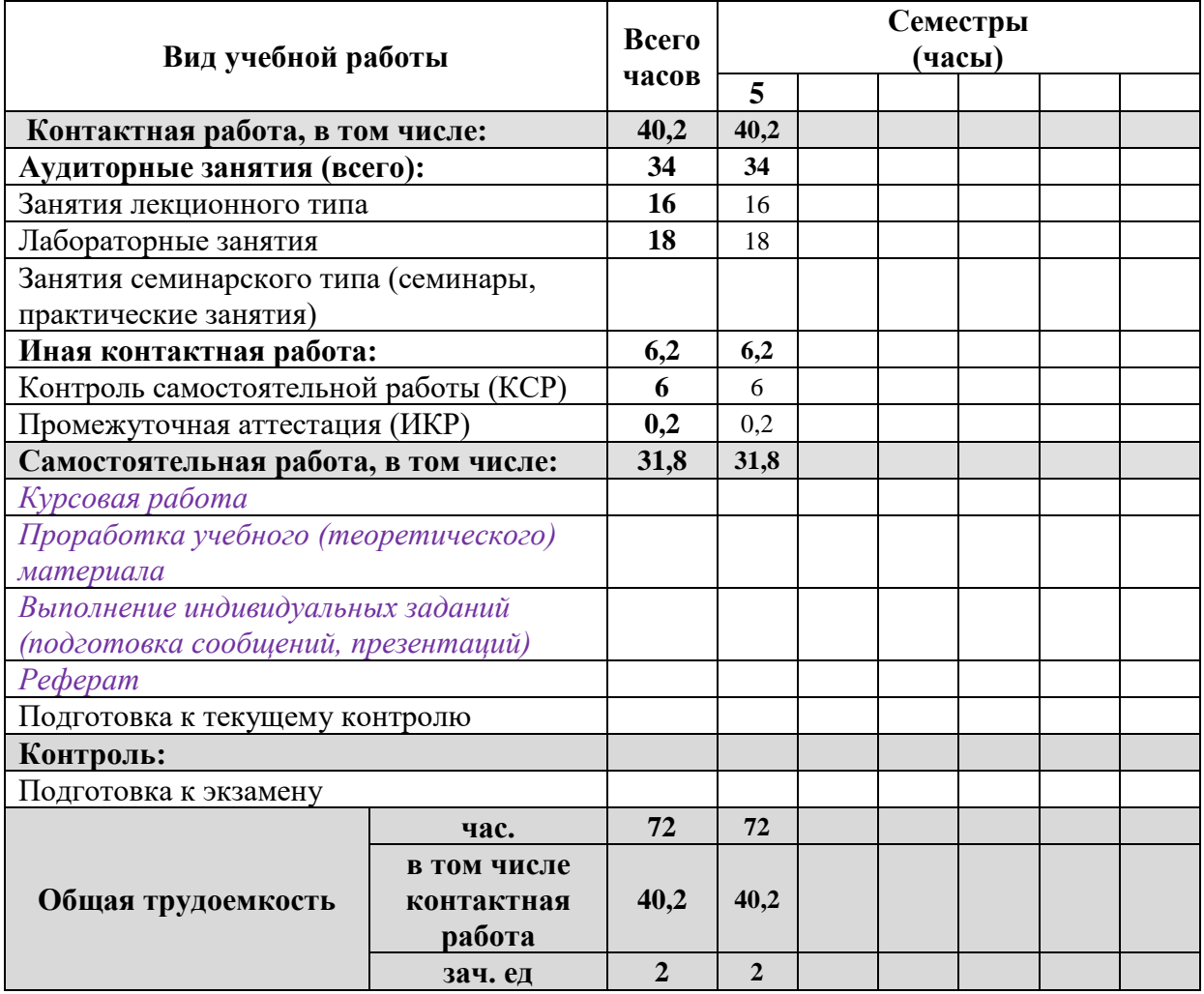

### **2.2 Структура дисциплины**

Распределение видов учебной работы и их трудоемкости по разделам дисциплины. Разделы (темы) дисциплины, изучаемые в 5 семестре

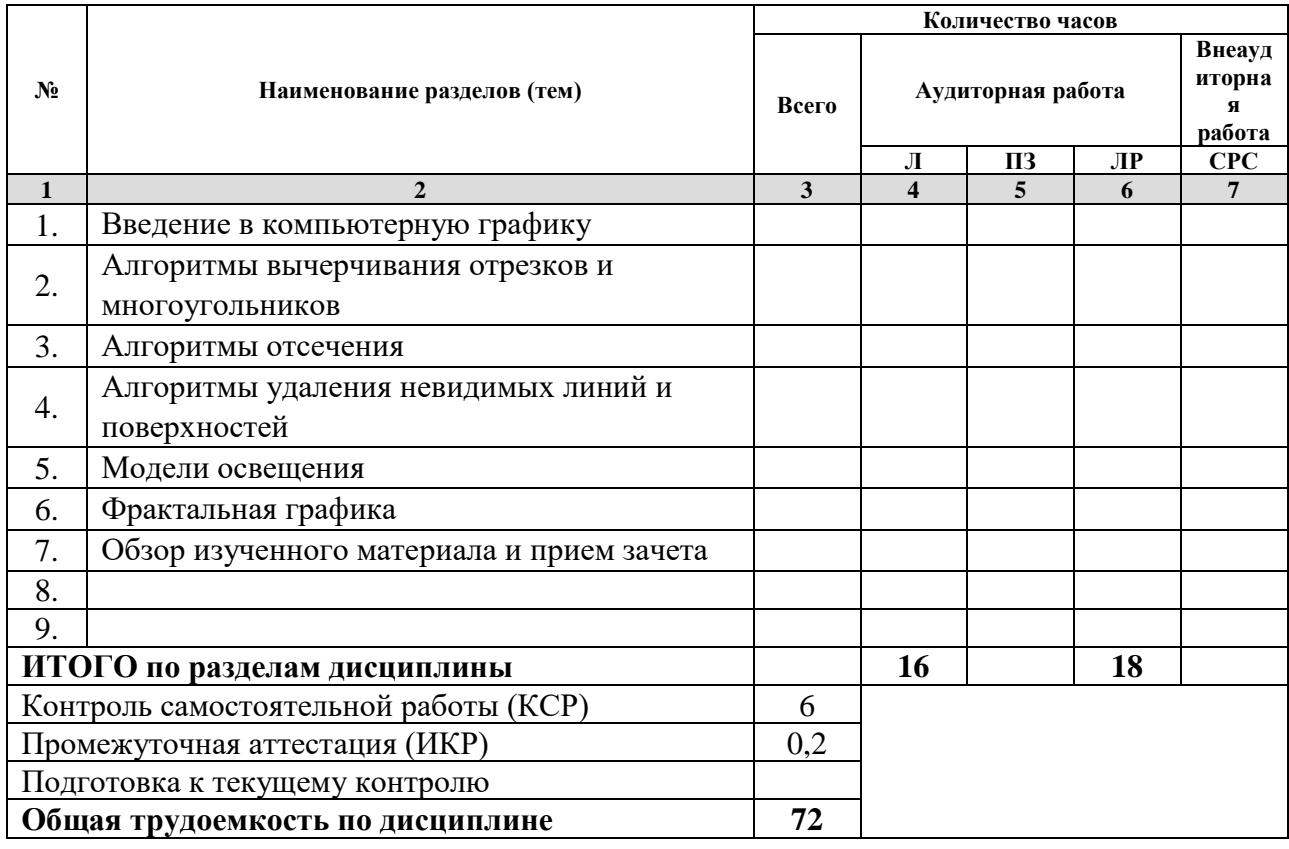

*Примечание: Л – лекции, ПЗ – практические занятия/семинары, ЛР – лабораторные занятия, СРС – самостоятельная работа студента*

# **2.3 Содержание разделов (тем) дисциплины 2.3.1 Занятия лекционного типа**

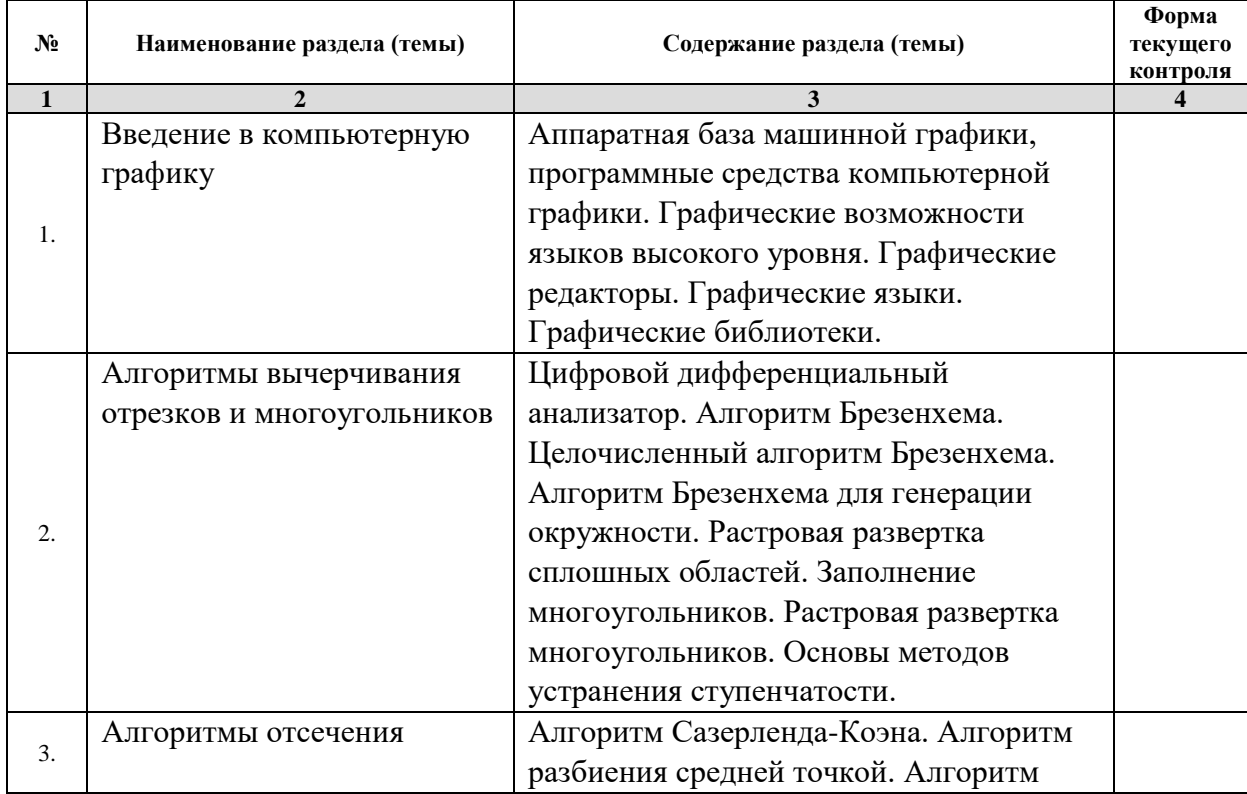

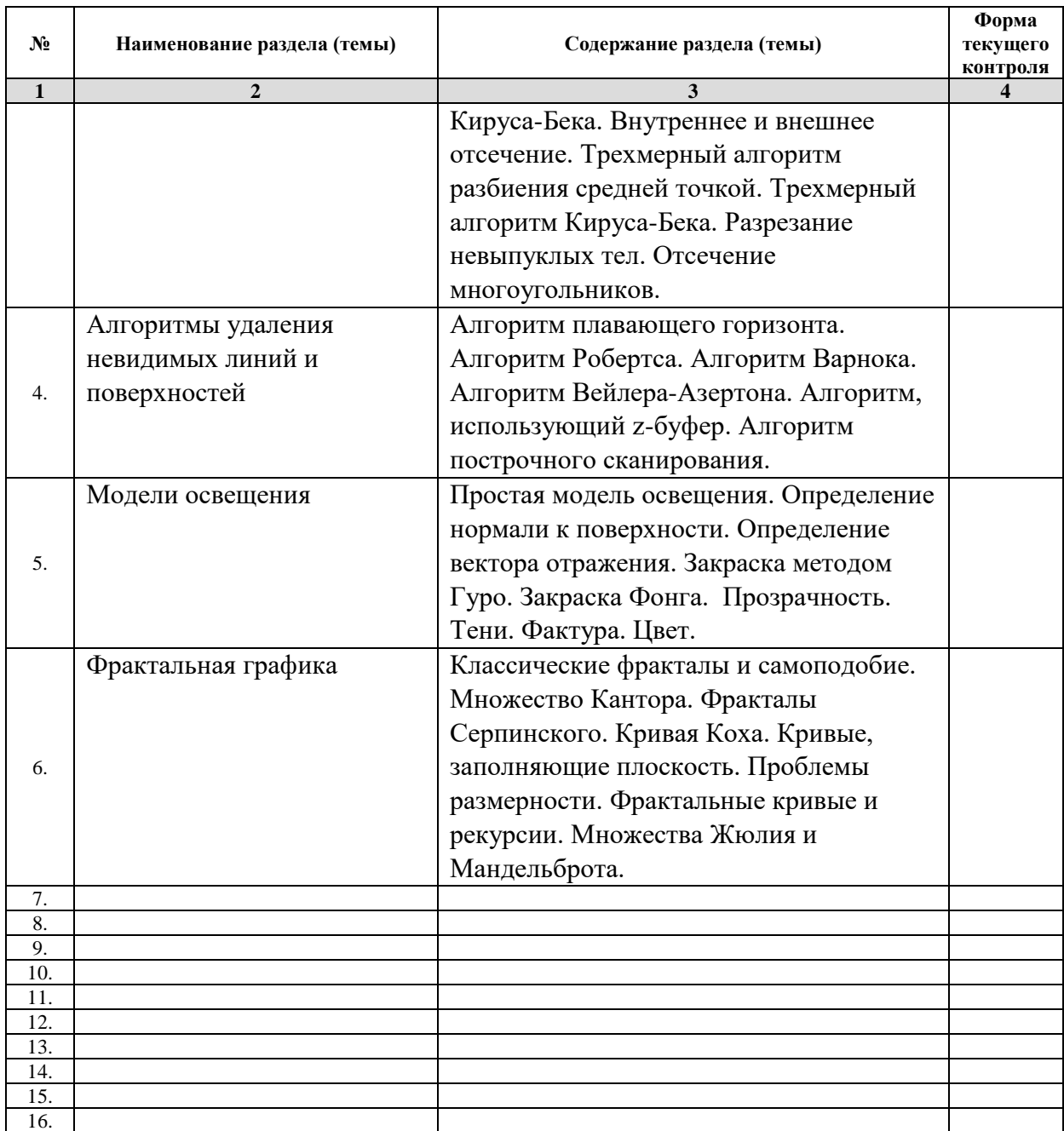

*Примечание: ЛР – отчет/защита лабораторной работы, КП - выполнение курсового проекта, КР - курсовой работы, РГЗ - расчетно-графического задания, Р - написание реферата, Э - эссе, К - коллоквиум, Т – тестирование, РЗ – решение задач.*

# **2.3.2 Занятия семинарского типа**

не предусмотрены

*Примечание: ЛР – отчет/защита лабораторной работы, КП - выполнение курсового проекта, КР - курсовой работы, РГЗ - расчетно-графического задания, Р - написание реферата, Э - эссе, К - коллоквиум, Т – тестирование, РЗ – решение задач.*

# **2.3.3 Лабораторные занятия**

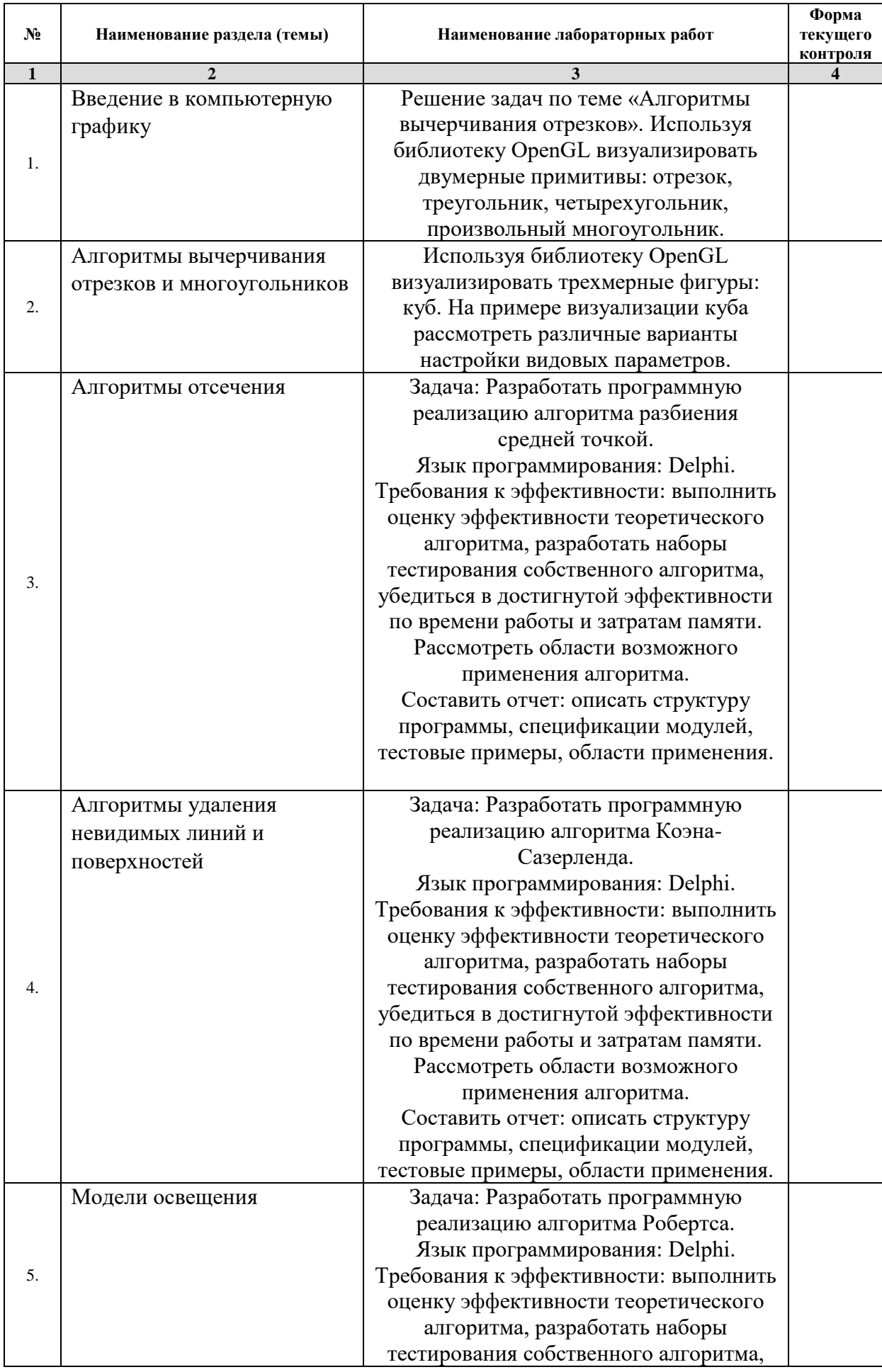

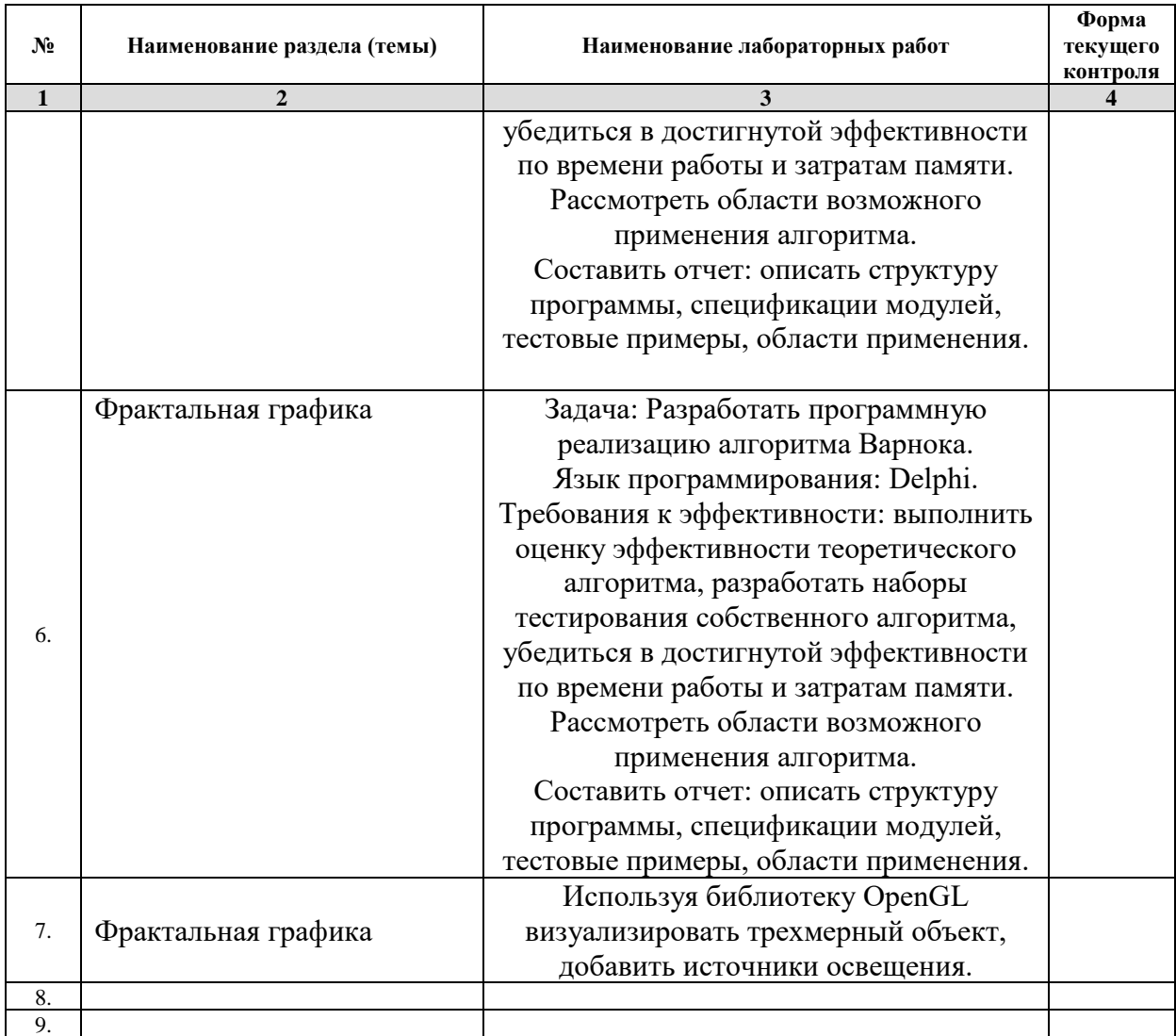

*Примечание: ЛР – отчет/защита лабораторной работы, КП - выполнение курсового проекта, КР - курсовой работы, РГЗ - расчетно-графического задания, Р - написание реферата, Э - эссе, К - коллоквиум, Т – тестирование, РЗ – решение задач.*

## **2.3.4 Примерная тематика курсовых работ (проектов)** не предусмотрены

# **2.4 Перечень учебно-методического обеспечения для самостоятельной работы обучающихся по дисциплине (модулю)**

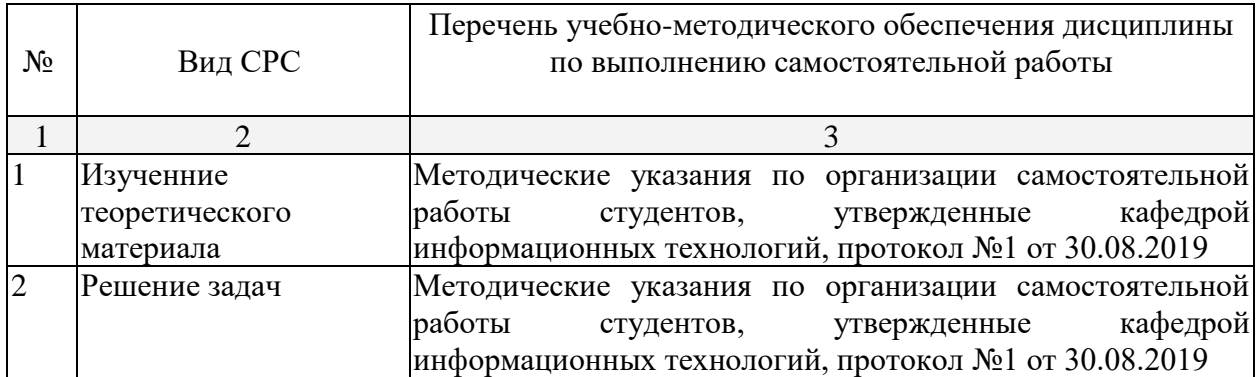

Учебно-методические материалы для самостоятельной работы обучающихся из числа инвалидов и лиц с ограниченными возможностями здоровья (ОВЗ) предоставляются в формах, адаптированных к ограничениям их здоровья и восприятия информации:

Для лиц с нарушениями зрения:

- в печатной форме увеличенным шрифтом,
- в форме электронного документа,
- в форме аудиофайла,
- в печатной форме на языке Брайля.
- Для лиц с нарушениями слуха:

– в печатной форме,

– в форме электронного документа.

Для лиц с нарушениями опорно-двигательного аппарата:

– в печатной форме,

– в форме электронного документа,

– в форме аудиофайла.

Данный перечень может быть конкретизирован в зависимости от контингента обучающихся.

#### **3. Образовательные технологии**

В соответствии с требованиями ФГОС в программа дисциплины предусматривает использование в учебном процессе следующих образовательные технологии: чтение лекций с использованием мультимедийных технологий; метод малых групп, разбор практических задач и кейсов.

При обучении используются следующие образовательные технологии:

− Технология коммуникативного обучения – направлена на формирование коммуникативной компетентности студентов, которая является базовой, необходимой для адаптации к современным условиям межкультурной коммуникации.

− Технология разноуровневого (дифференцированного) обучения – предполагает осуществление познавательной деятельности студентов с учётом их индивидуальных способностей, возможностей и интересов, поощряя их реализовывать свой творческий потенциал. Создание и использование диагностических тестов является неотъемлемой частью данной технологии.

− Технология модульного обучения – предусматривает деление содержания дисциплины на достаточно автономные разделы (модули), интегрированные в общий курс.

− Информационно-коммуникационные технологии (ИКТ) - расширяют рамки образовательного процесса, повышая его практическую направленность, способствуют интенсификации самостоятельной работы учащихся и повышению познавательной активности. В рамках ИКТ выделяются 2 вида технологий:

− Технология использования компьютерных программ – позволяет эффективно дополнить процесс обучения языку на всех уровнях.

− Интернет-технологии – предоставляют широкие возможности для поиска информации, разработки научных проектов, ведения научных исследований.

− Технология индивидуализации обучения – помогает реализовывать личностноориентированный подход, учитывая индивидуальные особенности и потребности учащихся.

− Проектная технология – ориентирована на моделирование социального взаимодействия учащихся с целью решения задачи, которая определяется в рамках профессиональной подготовки, выделяя ту или иную предметную область.

− Технология обучения в сотрудничестве – реализует идею взаимного обучения, осуществляя как индивидуальную, так и коллективную ответственность за решение учебных задач.

− Игровая технология – позволяет развивать навыки рассмотрения ряда возможных способов решения проблем, активизируя мышление студентов и раскрывая личностный потенциал каждого учащегося.

− Технология развития критического мышления – способствует формированию разносторонней личности, способной критически относиться к информации, умению отбирать информацию для решения поставленной задачи.

Комплексное использование в учебном процессе всех вышеназванных технологий стимулируют личностную, интеллектуальную активность, развивают познавательные процессы, способствуют формированию компетенций, которыми должен обладать будущий специалист.

Основные виды интерактивных образовательных технологий включают в себя:

− работа в малых группах (команде) - совместная деятельность студентов в группе под руководством лидера, направленная на решение общей задачи путём творческого сложения результатов индивидуальной работы членов команды с делением полномочий и ответственности;

− проектная технология - индивидуальная или коллективная деятельность по отбору, распределению и систематизации материала по определенной теме, в результате которой составляется проект;

− анализ конкретных ситуаций - анализ реальных проблемных ситуаций, имевших место в соответствующей области профессиональной деятельности, и поиск вариантов лучших решений;

− развитие критического мышления – образовательная деятельность, направленная на развитие у студентов разумного, рефлексивного мышления, способного выдвинуть новые идеи и увидеть новые возможности.

Подход разбора конкретных задач и ситуаций широко используется как преподавателем, так и студентами во время лекций, лабораторных занятий и анализа результатов самостоятельной работы. Это обусловлено тем, что при исследовании и решении каждой конкретной задачи имеется, как правило, несколько методов, а это требует разбора и оценки целой совокупности конкретных ситуаций.

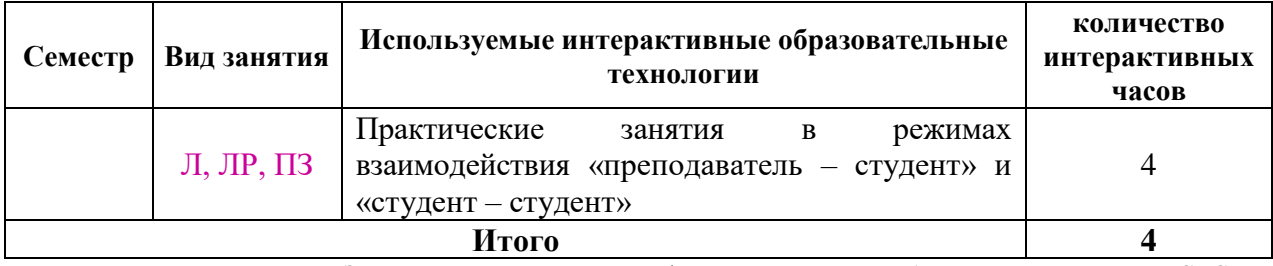

*Примечание: Л – лекции, ПЗ – практические занятия/семинары, ЛР – лабораторные занятия, СРС – самостоятельная работа студента*

Темы, задания и вопросы для самостоятельной работы призваны сформировать навыки поиска информации, умения самостоятельно расширять и углублять знания, полученные в ходе лекционных и практических занятий.

Подход разбора конкретных ситуаций широко используется как преподавателем, так и студентами при проведении анализа результатов самостоятельной работы.

Для лиц с ограниченными возможностями здоровья предусмотрена организация консультаций с использованием электронной почты.

Для лиц с нарушениями зрения:

– в печатной форме увеличенным шрифтом,

– в форме электронного документа.

Для лиц с нарушениями слуха:

– в печатной форме,

– в форме электронного документа.

Для лиц с нарушениями опорно-двигательного аппарата:

– в печатной форме,

– в форме электронного документа.

Для лиц с ограниченными возможностями здоровья предусмотрена организация консультаций с использованием электронной почты.

Данный перечень может быть конкретизирован в зависимости от контингента обучающихся.

#### **4. Оценочные и методические материалы**

#### **4.1 Оценочные средства для текущего контроля успеваемости и промежуточной аттестации**

Оценочные средства предназначены для контроля и оценки образовательных достижений обучающихся, освоивших программу учебной дисциплины «название дисциплины».

Оценочные средства включает контрольные материалы для проведения **текущего контроля** в форме тестовых заданий, доклада-презентации по проблемным вопросам, разноуровневых заданий, ролевой игры, ситуационных задач (указать иное) и **промежуточной аттестации** в форме вопросов и заданий (указать иное) к экзамену (дифференцированному зачету, зачету).

Оценочные средства для инвалидов и лиц с ограниченными возможностями здоровья выбираются с учетом их индивидуальных психофизических особенностей.

– при необходимости инвалидам и лицам с ограниченными возможностями здоровья предоставляется дополнительное время для подготовки ответа на экзамене;

– при проведении процедуры оценивания результатов обучения инвалидов и лиц с ограниченными возможностями здоровья предусматривается использование технических средств, необходимых им в связи с их индивидуальными особенностями;

– при необходимости для обучающихся с ограниченными возможностями здоровья и инвалидов процедура оценивания результатов обучения по дисциплине может проводиться в несколько этапов.

Процедура оценивания результатов обучения инвалидов и лиц с ограниченными возможностями здоровья по дисциплине (модулю) предусматривает предоставление информации в формах, адаптированных к ограничениям их здоровья и восприятия информации:

Для лиц с нарушениями зрения:

– в печатной форме увеличенным шрифтом,

– в форме электронного документа.

Для лиц с нарушениями слуха:

– в печатной форме,

– в форме электронного документа.

Для лиц с нарушениями опорно-двигательного аппарата:

– в печатной форме,

– в форме электронного документа.

Данный перечень может быть конкретизирован в зависимости от контингента обучающихся.

#### **Структура оценочных средств для текущей и промежуточной аттестации**

#### Перечень задач текущего контроля по темам:

Задачи по теме «Алгоритмы вычерчивания отрезков и многоугольников»

- 1. Построить график функции  $y = \frac{x^2 + 4x}{x^2}$  $x^3 - 4x^2 + 3x$ . По нажатию клавиш изменять режим отображения: точками или линиями.
- 2. Построить график функции  $y = x^2 2x |x^2 + x 1|$ . По нажатию клавиш изменять режим отображения: точками или линиями.
- 3. Построить график функции  $y = \frac{1}{x-2} + 1$  $\frac{1}{-}$  $\left| \frac{1}{x-2} + 1 \right|$ . По нажатию клавиш изменять режим отображения: точками или линиями.
- 4. Построить график функции  $y=2^{ctgx}$ . По нажатию клавиш изменять режим отображения: точками или линиями.
- 5. Построить график функции  $y = \sqrt{x} \sqrt{1-x}$ . По нажатию клавиш изменять режим отображения: точками или линиями.
- 6. Построить график функции y=x\*sinx. По нажатию клавиш изменять режим отображения: точками или линиями.
- 7. Построить график функции y= 2  $2x^2-2x+\frac{3}{2}$ 1  $x^2 - 2x +$ . По нажатию клавиш изменять режим

отображения: точками или линиями.

- 8. Построить график функции  $y=2^{\arcsin x}$ . По нажатию клавиш изменять режим отображения: точками или линиями.
- 9. Построить график функции у=2<sup>2*x*2−*x*−2. По нажатию клавиш изменять режим</sup> отображения: точками или линиями.
- 10. Построить график функции y=  $4x^2 - 8x + 3$ 9 1<sup>4x-зх+з</sup> . По нажатию клавиш изменять режим отображения: точками или линиями.
- 11. Написать программу, которая демонстрирует движение прямоугольника по диагоналям: из левого верхнего угла – в правый нижний, а затем из правого верхнего угла – в левый нижний.
- 12. Написать программу, которая по нажатию клавиш реализует следующие действия над треугольником: 1 –треугольник растет из центра до границ экрана или 2 – уменьшаться от границ экрана к центру.
- 13. Составить программу, которая демонстрирует движение правильного шестиугольника по нажатию клавиш: 1 – по горизонтали, 2 – по вертикали.
- 14. Составить программу, которая демонстрирует движение увеличивающегося прямоугольника по диагонали.
- 15. Изобразить на экране отрезок, вращающийся в плоскости экрана вокруг точки, делящей отрезок в отношении 1:3.
- 16. Изобразить на экране прямоугольник, вращающийся в плоскости экрана вокруг своей середины.
- 17. Составить программу, которая показывает упругий удар двух квадратов, которые движутся навстречу друг другу, сталкиваются и продолжают движение в разные стороны. Квадраты должны быть разного цвета.
- 18. Изобразить на экране отрезок, вращающийся в плоскости экрана вокруг своей середины.
- 19. Изобразить на экране треугольник, вращающийся в плоскости экрана вокруг своей вершины
- 20. Построить набор плоских многоугольников с плавной заливкой. Нажатием клавиш изменять цвета заливки.
- 21. Построить ромб с помощью поворота квадрата. По нажатию клавиш изменять его масштаб и цветовую заливку.
- 22. Осуществить вращение сложной фигуры, составленной из двумерных примитивов, по и против часовой стрелки по нажатию клавиш.
- 23. Используя операции масштабирования, поворота и переноса, построить калейдоскопическое изображение на основе нескольких двумерных примитивов.
- 24. Напишите программу, которая моделирует работу часов с маятником. На часах отобразите две движущиеся с различной скоростью стрелки.
- 25. Напишите программу, которая моделирует работу часов. На часах отобразите все три движущиеся с различной скоростью стрелки.
- 26. Напишите программу вывод «звёздного неба», используя операции поворота, переноса и масштабирования.
- 27. Нарисуйте лестницу из пяти ступенек с «ковровой дорожкой посередине». Композиция может вращаться вокруг своей оси с помощью клавиатуры.
- 28. Напишите программу вывода графика функции  $y=$  tg  $(x)+5$ \*sin  $(x)$ . По нажатию клавиш изменять режим отображения: точками или линиями.

### Задачи по теме «Алгоритмы отсечения»

Используя двумерные примитивы, построить двумерную композицию. Композиция должна вращаться по нажатию клавиш. Учитывать границы области вывода сцены. Ввести на сцену плоскость отсечения.

- 1. Жилой дом.
- 2. Легковой автомобиль.
- 3. Новогодняя елка.
- 4. Грузовой автомобиль.
- 5. Танк.
- 6. Персональный компьютер.

### Задачи по теме «Алгоритмы удаления невидимых линий и поверхностей»

Используя трехмерные примитивы, построить трехмерную композицию. Композиция должна вращаться по нажатию клавиш. Включить режим работы с трехмерным пространством для корректного удаления невидимых линий и поверхностей.

- 1. Гусеница.
- 2. Олимпийский мишка.
- 3. Винни-пух.
- 4. Лес.
- 5. Жилой дом.
- 6. Котенок.
- 7. Бензовоз.
- 8. Грузовой автомобиль.
- 9. Легковой автомобиль.
- 10. Обеденный стол.
- 11. Самолет.

#### Задачи по теме «Модели освещения»

Изобразить произвольный трехмерный примитив, организовать перемещение источника света:

- 1. В плоскости XOZ по косинусу.
- 2. В плоскости XOY по синусу.
- 3. В плоскости YOZ по диагоналям.
- 4. В плоскости XOZ по спирали.
- 5. В плоскости XOY по окружности.
- 6. В плоскости YOZ по тангенсу.
- 7. В плоскости XOZ по параболе.
- 8. В плоскости YOZ по  $\sin^2(y)$ .
- 9. В плоскости XOY по  $cos^{1/2}(y)$ .
- 10. В плоскости XOZ по ломаной линии, соединяющей диагональные углы.
- 11. В плоскости XOZ по диагоналям.
- 12. В плоскости XOY от центра к углам.
- 13. В плоскости YOZ от углов к центру.
- 14. В плоскости YOZ по окружности по часовой стрелке.
- 15. В плоскости XOZ по окружности против часовой стрелки.
- 16. В плоскости XOY по полукругу «туда-обратно».
- 17. Напишите программу скатывающегося по наклонному жёлобу вращающегося вокруг своей оси шарика. Освещение сцены – рассеянный свет красного оттенка.
- 18. Вращающийся вокруг своей оси цилиндр движется «вверх-вниз». Источник света имеет направленный пучок синего света.
- 19. Тор вращается вокруг своей оси. Над ним установлен источник фонового зеленого света.
- 20. Над кубом установлено 2 фоновых источника света (зеленый слева и желтый справа).
- 21. Построить трехмерную фигуру. Используя клавиши, изменять типы источников освещения.
- 22. Построить трехмерную фигуру. По нажатию клавиш изменять цветовую гамму рассеянного излучения от источника света.
- 23. Построить трехмерную фигуру. По нажатию клавиш изменять цветовую гамму фонового излучения от источника света.

### Задачи по теме «Фрактальная графика»

Построить произвольную фрактальную композицию, используя известные формулы для задания фрактальных изображений и рекурсивные функции. Например

1. Треугольник Серпинского

- 2. Квадрат Серпинского
- 3. Снежинка Коха
- 4. Губка Менгера
- 5. Кривая Пеано
- 6. Множество Кантора
- 7. Множество Жюлия
- 8. Кривая Минковского

#### **Показатели, критерии и шкала оценки сформированных компетенций**

Соответствие **пороговому уровню** освоения компетенций планируемым результатам обучения и критериям их оценивания (оценка: **удовлетворительно /зачтено**):

- **ПК-4 Способен применять современные информационные технологии при проектировании, реализации, оценке качества и анализа эффективности программного обеспечения для решения задач в различных предметных областях**
- **Знать** ИПК-4.1 (D/03.6 Зн.2) Типовые решения, библиотеки программных модулей, шаблоны, классы объектов, информационные технологии при проектировании, реализации, оценке качества и анализа эффективности программного обеспечения для решения задач в различных предметных областях

ИПК-4.2 (D/03.6 Зн.3) Методы и средства,современные информационные технологии проектирования программного обеспечения для решения задач в различных предметных областях

ИПК-4.5 (С/16.6 Зн.2) Инструменты, методы и современные информационные технологии проектирования и дизайна ИС

ИПК-4.7 (С/16.6 Зн.5) Предметная область автоматизации при решении задач в различных предметных областях

ИПК-4.17 (А/01.5 Зн.1) Цели и задачи проводимых исследований и разработок при решении задач в различных предметных областях

ИПК-4.18 (А/01.5 Зн.2) Методы анализа и обобщения отечественного и международного опыта области информационных технологий

- **Уметь** ИПК-4.24 (С/16.6 У.1) Кодировать на языках программирования ИПК-4.26 (А/01.5 У.3) Применять современные методы анализа научнотехнической информации
- **Владеть** ИПК-4.30 (А/01.5 Тд.2) Сбор, обработка, анализ и обобщение передового отечественного и международного опыта в области современных информационных технологий
- **ПК-7 Способен использовать современные методы разработки и реализации конкретных алгоритмов математических моделей на базе языков программирования и пакетов прикладных программ моделирования**
- **Знать** ИПК-7.1 (D/03.6 Зн.1) Принципы построения архитектуры программного обеспечения и виды архитектуры программного обеспечения, современные методы разработки и реализации конкретных алгоритмов математических моделей ИПК-7.2 (D/03.6 Зн.2) Типовые решения, библиотеки программных модулей,

шаблоны, классы объектов, используемые при разработке и реализации

конкретных алгоритмов математических моделей на базе языков программирования и пакетов прикладных программ моделирования

ИПК-7.4 (С/16.6 Зн.1) Языки программирования и работы с базами данных при реализации алгоритмов математических моделей

ИПК-7.5 (С/16.6 Зн.2) Инструменты и методы проектирования и дизайна ИС на базе языков программирования и пакетов прикладных программ моделирования

ИПК-7.6 (С/16.6 Зн.4) Возможности ИС, реализующей алгоритмы математических моделей

ИПК-7.9 (С/16.6 Зн.8) Основы программирования при реализации алгоритмов математических моделей

ИПК-7.10 (С/16.6 Зн.9) Современные объектно-ориентированные языки программирования при реализации конкретных алгоритмов математических моделей

ИПК-7.11 (С/16.6 Зн.10) Современные структурные языки программирования при реализации конкретных алгоритмов математических моделей

ИПК-7.14 (А/01.5 Зн.2) Методы анализа и обобщения отечественного и международного опыта в области разработки и реализации алгоритмов математических моделей на базе языков программирования и пакетов прикладных программ моделирования

ИПК-7.15 (А/01.5 Др.1 Зн.) Деятельность, направленная на решение задач аналитического характера, предполагающих выбор и многообразие актуальных способов решения задач математического моделирования на базе языков программирования и пакетов прикладных программ моделирования

**Уметь** ИПК-7.16 (D/03.6 У.1) Использовать существующие типовые решения и шаблоны, современные методы разработки и реализации конкретных алгоритмов математических моделей на базе языков программирования и пакетов прикладных программ моделирования

> ИПК-7.17 (D/03.6 У.2) Применять методы и средства проектирования программного обеспечения, структур данных, баз данных, программных интерфейсов при реализации конкретных алгоритмов математических моделей

> ИПК-7.18 (С/16.6 У.1) Кодировать на языках программирования алгоритмы математических моделей

### **Владеть**

Соответствие **базовому уровню** освоения компетенций планируемым результатам обучения и критериям их оценивания (оценка: **хорошо /зачтено**):

**ПК-4 Способен применять современные информационные технологии при проектировании, реализации, оценке качества и анализа эффективности программного обеспечения для решения задач в различных предметных областях**

**Знать** ИПК-4.1 (D/03.6 Зн.2) Типовые решения, библиотеки программных модулей, шаблоны, классы объектов, информационные технологии при проектировании, реализации, оценке качества и анализа эффективности программного обеспечения для решения задач в различных предметных областях

ИПК-4.2 (D/03.6 Зн.3) Методы и средства,современные информационные технологии проектирования программного обеспечения для решения задач в различных предметных областях

ИПК-4.5 (С/16.6 Зн.2) Инструменты, методы и современные информационные технологии проектирования и дизайна ИС ИПК-4.7 (С/16.6 Зн.5) Предметная область автоматизации при решении задач в различных предметных областях ИПК-4.17 (А/01.5 Зн.1) Цели и задачи проводимых исследований и разработок при решении задач в различных предметных областях ИПК-4.18 (А/01.5 Зн.2) Методы анализа и обобщения отечественного и международного опыта области информационных технологий

**Уметь** ИПК-4.24 (С/16.6 У.1) Кодировать на языках программирования ИПК-4.26 (А/01.5 У.3) Применять современные методы анализа научнотехнической информации

- **Владеть** ИПК-4.30 (А/01.5 Тд.2) Сбор, обработка, анализ и обобщение передового отечественного и международного опыта в области современных информационных технологий
- **ПК-7 Способен использовать современные методы разработки и реализации конкретных алгоритмов математических моделей на базе языков программирования и пакетов прикладных программ моделирования**
- **Знать** ИПК-7.1 (D/03.6 Зн.1) Принципы построения архитектуры программного обеспечения и виды архитектуры программного обеспечения, современные методы разработки и реализации конкретных алгоритмов математических моделей

ИПК-7.2 (D/03.6 Зн.2) Типовые решения, библиотеки программных модулей, шаблоны, классы объектов, используемые при разработке и реализации конкретных алгоритмов математических моделей на базе языков программирования и пакетов прикладных программ моделирования

ИПК-7.4 (С/16.6 Зн.1) Языки программирования и работы с базами данных при реализации алгоритмов математических моделей

ИПК-7.5 (С/16.6 Зн.2) Инструменты и методы проектирования и дизайна ИС на базе языков программирования и пакетов прикладных программ моделирования

ИПК-7.6 (С/16.6 Зн.4) Возможности ИС, реализующей алгоритмы математических моделей

ИПК-7.9 (С/16.6 Зн.8) Основы программирования при реализации алгоритмов математических моделей

ИПК-7.10 (С/16.6 Зн.9) Современные объектно-ориентированные языки программирования при реализации конкретных алгоритмов математических моделей

ИПК-7.11 (С/16.6 Зн.10) Современные структурные языки программирования при реализации конкретных алгоритмов математических моделей

ИПК-7.14 (А/01.5 Зн.2) Методы анализа и обобщения отечественного и международного опыта в области разработки и реализации алгоритмов математических моделей на базе языков программирования и пакетов прикладных программ моделирования

ИПК-7.15 (А/01.5 Др.1 Зн.) Деятельность, направленная на решение задач аналитического характера, предполагающих выбор и многообразие актуальных способов решения задач математического моделирования на базе языков программирования и пакетов прикладных программ моделирования

**Уметь** ИПК-7.16 (D/03.6 У.1) Использовать существующие типовые решения и шаблоны, современные методы разработки и реализации конкретных алгоритмов математических моделей на базе языков программирования и пакетов прикладных программ моделирования ИПК-7.17 (D/03.6 У.2) Применять методы и средства проектирования программного обеспечения, структур данных, баз данных, программных интерфейсов при реализации конкретных алгоритмов математических моделей ИПК-7.18 (С/16.6 У.1) Кодировать на языках программирования алгоритмы математических моделей

#### **Владеть**

Соответствие **продвинутому уровню** освоения компетенций планируемым результатам обучения и критериям их оценивания (оценка: **отлично /зачтено**):

- **ПК-4 Способен применять современные информационные технологии при проектировании, реализации, оценке качества и анализа эффективности программного обеспечения для решения задач в различных предметных областях**
- **Знать** ИПК-4.1 (D/03.6 Зн.2) Типовые решения, библиотеки программных модулей, шаблоны, классы объектов, информационные технологии при проектировании, реализации, оценке качества и анализа эффективности программного обеспечения для решения задач в различных предметных областях

ИПК-4.2 (D/03.6 Зн.3) Методы и средства,современные информационные технологии проектирования программного обеспечения для решения задач в различных предметных областях

ИПК-4.5 (С/16.6 Зн.2) Инструменты, методы и современные информационные технологии проектирования и дизайна ИС

ИПК-4.7 (С/16.6 Зн.5) Предметная область автоматизации при решении задач в различных предметных областях

ИПК-4.17 (А/01.5 Зн.1) Цели и задачи проводимых исследований и разработок при решении задач в различных предметных областях

ИПК-4.18 (А/01.5 Зн.2) Методы анализа и обобщения отечественного и международного опыта области информационных технологий

- **Уметь** ИПК-4.24 (С/16.6 У.1) Кодировать на языках программирования ИПК-4.26 (А/01.5 У.3) Применять современные методы анализа научнотехнической информации
- **Владеть** ИПК-4.30 (А/01.5 Тд.2) Сбор, обработка, анализ и обобщение передового отечественного и международного опыта в области современных информационных технологий
- **ПК-7 Способен использовать современные методы разработки и реализации конкретных алгоритмов математических моделей на базе языков программирования и пакетов прикладных программ моделирования**
- **Знать** ИПК-7.1 (D/03.6 Зн.1) Принципы построения архитектуры программного обеспечения и виды архитектуры программного обеспечения, современные методы разработки и реализации конкретных алгоритмов математических моделей

ИПК-7.2 (D/03.6 Зн.2) Типовые решения, библиотеки программных модулей, шаблоны, классы объектов, используемые при разработке и реализации конкретных алгоритмов математических моделей на базе языков программирования и пакетов прикладных программ моделирования

ИПК-7.4 (С/16.6 Зн.1) Языки программирования и работы с базами данных при реализации алгоритмов математических моделей

ИПК-7.5 (С/16.6 Зн.2) Инструменты и методы проектирования и дизайна ИС на базе языков программирования и пакетов прикладных программ моделирования

ИПК-7.6 (С/16.6 Зн.4) Возможности ИС, реализующей алгоритмы математических моделей

ИПК-7.9 (С/16.6 Зн.8) Основы программирования при реализации алгоритмов математических моделей

ИПК-7.10 (С/16.6 Зн.9) Современные объектно-ориентированные языки программирования при реализации конкретных алгоритмов математических моделей

ИПК-7.11 (С/16.6 Зн.10) Современные структурные языки программирования при реализации конкретных алгоритмов математических моделей

ИПК-7.14 (А/01.5 Зн.2) Методы анализа и обобщения отечественного и международного опыта в области разработки и реализации алгоритмов математических моделей на базе языков программирования и пакетов прикладных программ моделирования

ИПК-7.15 (А/01.5 Др.1 Зн.) Деятельность, направленная на решение задач аналитического характера, предполагающих выбор и многообразие актуальных способов решения задач математического моделирования на базе языков программирования и пакетов прикладных программ моделирования

**Уметь** ИПК-7.16 (D/03.6 У.1) Использовать существующие типовые решения и шаблоны, современные методы разработки и реализации конкретных алгоритмов математических моделей на базе языков программирования и пакетов прикладных программ моделирования ИПК-7.17 (D/03.6 У.2) Применять методы и средства проектирования программного обеспечения, структур данных, баз данных, программных интерфейсов при реализации конкретных алгоритмов математических моделей

> ИПК-7.18 (С/16.6 У.1) Кодировать на языках программирования алгоритмы математических моделей

#### **Владеть**

**Типовые контрольные задания или иные материалы, необходимые для оценки знаний, умений, навыков и (или) опыта деятельности, характеризующих этапы формирования компетенций в процессе освоения образовательной программы**

*(Указать перечень заданий, круглый столов, кейсов при текущей аттестации, с указанием кодов оцениваемых компетенций)*

Форма промежуточной аттестации – зачет.

Для получения зачета студенту необходимо выполнить в течение семестра 7 индивидуальных задач и решить итоговую задание в аудитории. Перечень индивидуальных задач представлен ниже.

Список задач к промежуточной аттестации

1. Напишите программу для организации движения двух сфер: 1-я сфера движется по часовой стрелке по окружности, лежащей в плоскости YOX, 2-я сфера движется против часовой стрелки по окружности, лежащей в плоскости YOZ. Включите освещение и туман зеленого цвета.

2. Напишите программу вывода медленно вращающегося тора. Тор лежит в плоскости XOZ. Над тором по полукругу, лежащему в плоскости YOX, «туда-обратно» движется сфера. Включите освещение и туман, изменяйте плотность тумана по нажатию клавиш.

3. Металлический вращающийся вокруг своей оси конус движется «вверхвниз». Источник света имеет направленный пучок синего света и движется вверх-вниз в плоскости YOZ.

4. Напишите программу, которая выводит на экран два вращающихся вокруг своей оси два чайника: зеленый зеркальный и красный с бликом. По нажатию клавиш меняйте эффекты освещения.

5. Источник света находится сверху и справа. Два вращающихся зеркальных тела по нажатию клавиши меняют цвет и становятся прозрачными.

6. Напишите программу движения куба по зигзагу от стенки до стенки. При движении влево куб воспринимает рассеянный свет, при движении вправо – зеркальный с бликом. Освещение сцены – рассеянный свет желтого оттенка.

7. Два металлических конуса движутся из центра сцены в противоположные стороны, когда они доходят до границ окна, они становятся прозрачными. Над сценой слева вверху установлен источник света желтого цвета.

8. Два матовых восьмигранника движутся параллельно по синусоиде от стенки до стенки. При движении влево они зеркальные красные, при движении вправо – излучающие синий свет. Источник света находится внизу справа.

9. Два прозрачных тора параллельно движется по окружности в плоскости XOY. Над ними в плоскости XOZ движется источник света по параболе.

10. На сцене изображен десятигранник, над которым установлен источник красного рассеянного света. Используя кнопки, включить туман, плотность тумана должна увеличиваться справа налево, клавишами изменять цвет тумана.

11. Две прозрачных пирамиды движутся параллельно по косинусоиде от стенки до стенки. При движении влево сцену освещает источник красного рассеянного света, при движении вправо – источник фонового зеленого света. Источник света находится внизу справа.

12. Две прозрачных сферы движутся параллельно по окружности в плоскости XOZ. При движении по часовой стрелке сцену освещает источник красного рассеянного света, при движении против часовой стрелки – источник фонового зеленого света. Источник света находится внизу справа.

13. На сцене изображено 2 пирамиды, которые вращаются по таймеру вокруг своей оси. Сцену освещают 2 точечных источника света: красный и зеленый, у одного из которых коэффициент затухания равен 0.5.

14. На сцене изображено 3 чайника, которые вращаются по таймеру вокруг своей оси. Сцену освещают 2 точечных источника света: зеленый и синий, они находятся в противоположных углах сцены, и их коэффициент затухания различается в 2 раза.

#### Перечень вопросов промежуточной аттестации:

- 1. История развития компьютерной графики.
- 2. Виды компьютерной графики.
- 3. Алгоритмы вычерчивания отрезков. Алгоритм генерации окружности.
- 4. Растровая развертка многоугольников. Основы методов устранения ступенчатости. Простой метод устранения лестничного эффекта.
- 5. Двумерное отсечение. Алгоритм отсечения Сазерленда-Коэна, основанный на разбиении отрезка.
- 6. Двумерный алгоритм разбиения средней точкой. Алгоритм Кируса-Бека.
- 7. Внутреннее и внешнее отсечение. Определение факта выпуклости многоугольника и вычисление его внутренних нормалей. Разбиение невыпуклых многоугольников.
- 8. Трехмерное отсечение. Трехмерный алгоритм разбиения средней точкой.
- 9. Трехмерный алгоритм Кируса-Бека. Определение выпуклости трехмерного тела и вычисление внутренних нормалей к его граням. Разрезание невыпуклых тел.
- 10. Отсечение многоугольников. Последовательное отсечение многоугольника алгоритм Сазерленда-Ходжмена.
- 11. Невыпуклые отсекающие области алгоритм Вейлера-Азертона.
- 12. Задача удаления невидимых линий и поверхностей. Алгоритм плавающего горизонта.
- 13. Алгоритм Вейлера-Азертона для удаления невидимых линий и поверхностей.
- 14. Алгоритм, использующий z-буфер. Алгоритмы, использующие список приоритетов.
- 15. Алгоритмы построчного сканирования. Алгоритм построчного сканирования, использующий z-буфер.
- 16. Простая модель освещения. Закраска методом Гуро. Закраска Фонга.
- 17. Прозрачность. Тени. Фактура.
- 18. Глобальная модель освещения с трассировкой лучей. Цвет.
- 19. Основы фракталов: обратная связь и итерация. Основные типы процессов обратной связи. Побочный эффект малых возмущений.
- 20. Классические фракталы и самоподобие. Множество Кантора. Фракталы Серпинского.
- 21. Кривая Коха. Кривые, заполняющие поверхность. Фрактальные кривые и рекурсии.
- 22. Множества Жюлия и Мандельброта и их компьютерное построение. Число Фейгенбаума и его универсальность.

23. Фрактальная графика. Кодирование изображений с помощью простых преобразований. Фрактальное сжатие изображения. IFS-фракталы. Декодирование сжатых изображений

# **4.2 Методические материалы, определяющие процедуры оценивания знаний, умений, навыков и (или) опыта деятельности, характеризующих этапы формирования компетенций**

Компонентом промежуточного контроля по дисциплине «Компьютерная графика» являются решение задачи из списка задач к промежуточной аттестации и ответа на теоретический вопрос. Максимальное количество баллов, которые студент может получить за правильное решение задачи, составляет 2 балла. Максимальное количество баллов, которые студент может получить за ответ на контрольный вопрос, составляет 10 баллов.

Рекомендации по оцениванию задачи

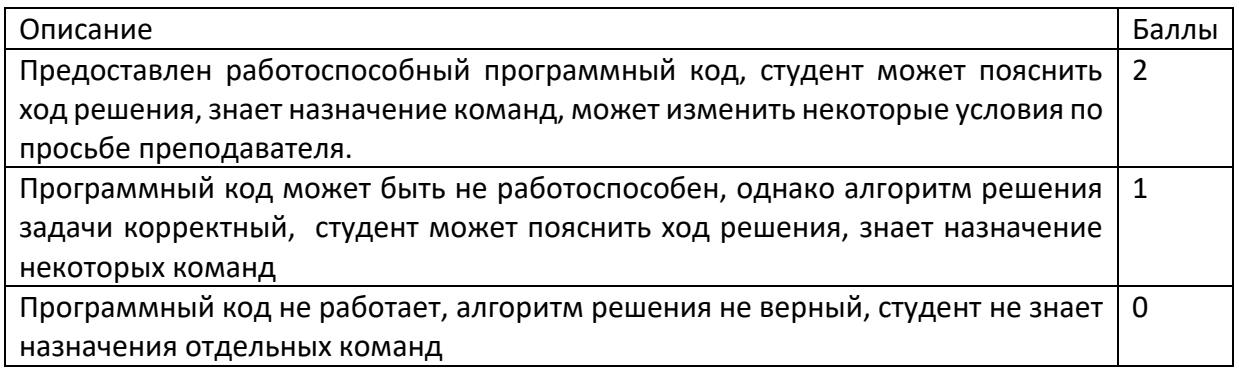

#### Рекомендации по оцениванию ответа на контрольный вопрос

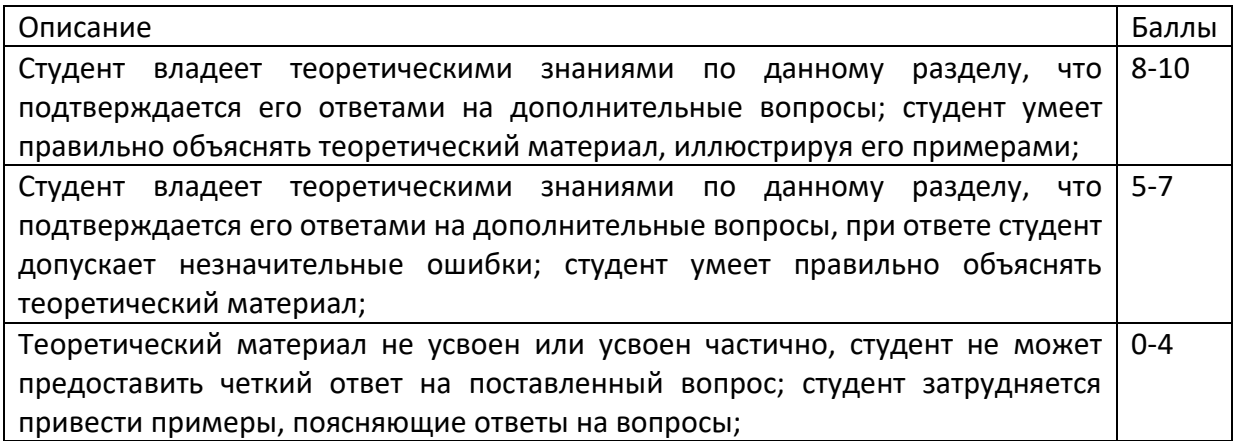

### **Критерии оценки:**

- **оценка «зачтено»**: студент получил не менее 5 баллов за контрольный вопрос, не менее 1 балла за решение комплексной задачи, и не менее 1 балла за каждую из 5 индивидуальных задач.

- **оценка «Незачет»**: студент получил менее 5 баллов за контрольный вопрос, или менее 1 балла за решение комплексной задачи, или менее 1 балла хотя бы за одну из 5 индивидуальных задач.

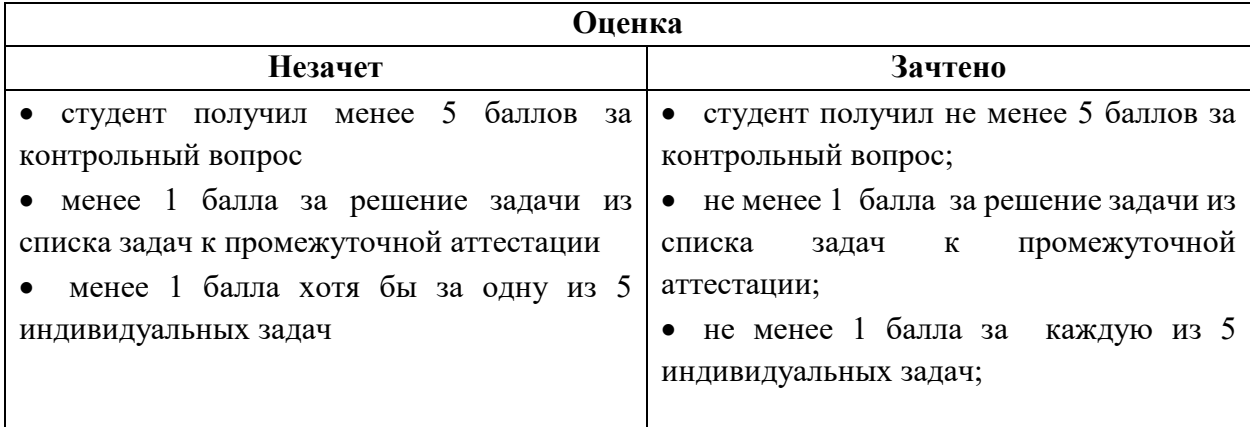

Оценочные средства для инвалидов и лиц с ограниченными возможностями здоровья выбираются с учетом их индивидуальных психофизических особенностей.

– при необходимости инвалидам и лицам с ограниченными возможностями здоровья предоставляется дополнительное время для подготовки ответа на экзамене;

– при проведении процедуры оценивания результатов обучения инвалидов и лиц с ограниченными возможностями здоровья предусматривается использование технических средств, необходимых им в связи с их индивидуальными особенностями;

– при необходимости для обучающихся с ограниченными возможностями здоровья и инвалидов процедура оценивания результатов обучения по дисциплине может проводиться в несколько этапов.

Процедура оценивания результатов обучения инвалидов и лиц с ограниченными возможностями здоровья по дисциплине предусматривает предоставление информации в формах, адаптированных к ограничениям их здоровья и восприятия информации:

Для лиц с нарушениями зрения:

– в печатной форме увеличенным шрифтом,

– в форме электронного документа.

Для лиц с нарушениями слуха:

– в печатной форме,

– в форме электронного документа.

Для лиц с нарушениями опорно-двигательного аппарата:

– в печатной форме,

– в форме электронного документа.

Данный перечень может быть конкретизирован в зависимости от контингента обучающихся.

# **5. Перечень учебной литературы, информационных ресурсов и технологий**

#### **5.1 Основная литература:**

1. Уварова А. В. Алгоритмы компьютерной графики и их реализация в OPENGL [Текст] : учебное пособие / А. В. Уварова, В. В. Подколзин ; М-во образования и науки Рос. Федерации, Кубанский гос. ун-т. - Краснодар : [Кубанский государственный университет], 2018. - 137 с. : ил. - Библиогр.: с. 135. - ISBN 978-5-8209-1461-4

2. Васильев, С.А. OpenGL. Компьютерная графика / С.А. Васильев ; Министерство образования и науки Российской Федерации, Федеральное государственное бюджетное образовательное учреждение высшего профессионального образования «Тамбовский государственный технический университет». - Тамбов : Издательство ФГБОУ ВПО «ТГТУ», 2012. - 81 с. : ил., табл., схем. - Библиогр. в кн.. ; То же [Электронный ресурс]. - URL: http://biblioclub.ru/index.php?page=book&id=277936

Для освоения дисциплины инвалидами и лицами с ограниченными возможностями здоровья имеются издания в электронном виде в электронно-библиотечных системах *«Лань» и «Юрайт».*

# **5.2 Дополнительная литература:**

1. Селезнев, В. А. Компьютерная графика : учебник и практикум для академического бакалавриата / В. А. Селезнев, С. А. Дмитроченко. — 2-е изд., испр. и доп. — М. : Издательство Юрайт, 2017. — 228 с. — (Серия : Бакалавр. Академический курс). — ISBN 978-5-534-01464-8. - https://biblio-online.ru/book/9D7BE163-F862-4B3C-9E3A-B5A54292B74D/kompyuternaya-grafika

2. Перемитина, Т.О. Компьютерная графика : учебное пособие / Т.О. Перемитина ; Министерство образования и науки Российской Федерации, Томский Государственный Университет Систем Управления и Радиоэлектроники (ТУСУР). - Томск : Эль Контент, 2012. - 144 с. : ил.,табл., схем. - ISBN 978-5-4332-0077-7 ; То же [Электронный ресурс]. - URL: <http://biblioclub.ru/index.php?page=book&id=208688>

3. Соколова Ю. С.Разработка приложений в среде Delphi : учебное пособие для студентов вузов : [в 2 ч.]. Ч. 2 : Компоненты и их использование / Ю. С. Соколова, С. Ю. Жулева. - 2-е изд., стер. - М. : Горячая линия-Телеком, 2013 https://e.lanbook.com/book/5195#authors

# **5.3. Периодические издания:**

1. Базы данных компании «Ист Вью» [http://dlib.eastview.com](http://dlib.eastview.com/)

- 2. Электронная библиотека GREBENNIKON.RU<https://grebennikon.ru/>
- 3.

**5.4. Интернет-ресурсы, в том числе современные профессиональные базы данных и информационные справочные системы Электронно-библиотечные системы (ЭБС):**

- 1. ЭБС «ЮРАЙТ» <https://urait.ru/>
- 2. ЭБС «УНИВЕРСИТЕТСКАЯ БИБЛИОТЕКА ОНЛАЙН» [www.biblioclub.ru](http://www.biblioclub.ru/)
- 3. ЭБС «BOOK.ru» [https://www.book.ru](http://www.book.ru/)
- 4. ЭБС «ZNANIUM.COM» [www.znanium.com](https://znanium.com/)
- 5. ЭБС «ЛАНЬ» [https://e.lanbook.com](https://e.lanbook.com/)

# **5.5.Профессиональные базы данных:**

- 1. Web of Science (WoS) <http://webofscience.com/>
- 2. Scopus <http://www.scopus.com/>
- 3. ScienceDirect [www.sciencedirect.com](https://www.sciencedirect.com/)
- 4. Журналы издательства Wiley <https://onlinelibrary.wiley.com/>
- 5. Научная [электронная](http://www.elibrary.ru/) библиотека (НЭБ) <http://www.elibrary.ru/>
- 6. Полнотекстовые архивы ведущих западных научных журналов на Российской платформе научных журналов НЭИКОН [http://archive.neicon.ru](http://archive.neicon.ru/)
- 7. [Национальная](https://rusneb.ru/) электронная библиотека (доступ к Электронной библиотеке диссертаций Российской государственной библиотеки (РГБ) <https://rusneb.ru/>
- 8. [Президентская](https://www.prlib.ru/) библиотека им. Б.Н. Ельцина <https://www.prlib.ru/>

9. Электронная коллекция Оксфордского Российского Фонда

- <https://ebookcentral.proquest.com/lib/kubanstate/home.action>
- 10. Springer Journals <https://link.springer.com/>
- 11. Nature Journals <https://www.nature.com/siteindex/index.html>

# 12. Springer Nature Protocols and Methods

<https://experiments.springernature.com/sources/springer-protocols>

- 13. Springer Materials <http://materials.springer.com/>
- 14. zbMath <https://zbmath.org/>
- 15. Nano Database <https://nano.nature.com/>
- 16. Springer eBooks: <https://link.springer.com/>
- 17. "Лекториум ТВ" <http://www.lektorium.tv/>
- 18. Университетская информационная система РОССИЯ [http://uisrussia.msu.ru](http://uisrussia.msu.ru/)

# **5.6. Информационные справочные системы:**

1. Консультант Плюс - справочная правовая система (доступ по локальной сети с компьютеров библиотеки)

# **5.7.есурсы свободного доступа:**

- 1. Американская патентная база данных<http://www.uspto.gov/patft/>
- 2. Полные тексты канадских диссертаций<http://www.nlc-bnc.ca/thesescanada/>
- 3. КиберЛенинка [\(http://cyberleninka.ru/\)](http://cyberleninka.ru/);
- 4. Министерство науки и высшего образования Российской Федерации
- [https://www.minobrnauki.gov.ru/;](https://www.minobrnauki.gov.ru/)
- 5. Федеральный портал "Российское образование" [http://www.edu.ru/;](http://www.edu.ru/)
- 6. Информационная система "Единое окно доступа к образовательным ресурсам" [http://window.edu.ru/;](http://window.edu.ru/)
- 7. Единая коллекция цифровых образовательных ресурсов <http://school-collection.edu.ru/> .
- 8. Федеральный центр информационно-образовательных ресурсов [\(http://fcior.edu.ru/\)](http://fcior.edu.ru/);
- 9. Проект Государственного института русского языка имени А.С. Пушкина "Образование на русском" [https://pushkininstitute.ru/;](https://pushkininstitute.ru/)
- 10. Справочно-информационный портал "Русский язык" [http://gramota.ru/;](http://gramota.ru/)
- 11. Служба тематических толковых словарей [http://www.glossary.ru/;](http://www.glossary.ru/)
- 12. Словари и энциклопедии [http://dic.academic.ru/;](http://dic.academic.ru/)
- 13. Образовательный портал "Учеба" [http://www.ucheba.com/;](http://www.ucheba.com/)
- 14. [Законопроект](http://273-фз.рф/voprosy_i_otvety) "Об образовании в Российской Федерации". Вопросы и ответы [http://xn--](http://273-фз.рф/voprosy_i_otvety) [273--84d1f.xn--p1ai/voprosy\\_i\\_otvety](http://273-фз.рф/voprosy_i_otvety)

# **5.8.Собственные электронные образовательные и информационные ресурсы КубГУ:**

- 1. Среда модульного динамического обучения [http://moodle.kubsu.ru](http://moodle.kubsu.ru/)
- 2. База учебных планов, учебно-методических комплексов, публикаций и конференций <http://mschool.kubsu.ru/>
- 3. Библиотека информационных ресурсов кафедры информационных образовательных технологий [http://mschool.kubsu.ru;](http://mschool.kubsu.ru/)
- 4. Электронный архив документов КубГУ <http://docspace.kubsu.ru/>
- 5. Электронные образовательные ресурсы кафедры информационных систем и технологий в образовании КубГУ и научно-методического журнала "ШКОЛЬНЫЕ ГОДЫ" <http://icdau.kubsu.ru/>

# **6. Методические указания для обучающихся по освоению дисциплины (модуля)**

В освоении дисциплины инвалидами и лицами с ограниченными возможностями здоровья большое значение имеет индивидуальная учебная работа (консультации) – дополнительное разъяснение учебного материала.

Индивидуальные консультации по предмету являются важным фактором, способствующим индивидуализации обучения и установлению воспитательного контакта между преподавателем и обучающимся инвалидом или лицом с ограниченными возможностями здоровья.

# **7. Материально-техническое обеспечение по дисциплине (модулю)**

По всем видам учебной деятельности в рамках дисциплины используются аудитории, кабинеты и лаборатории, оснащенные необходимым специализированным и лабораторным оборудованием.

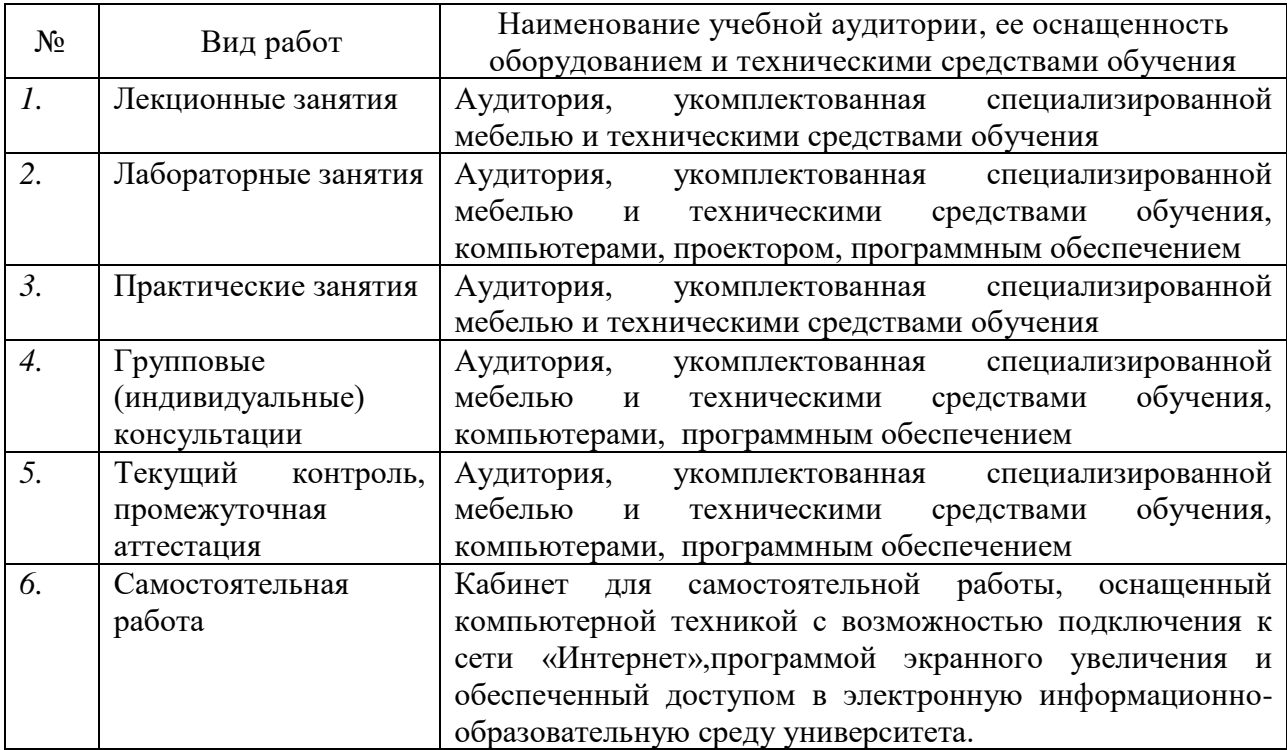

Примечание: Конткретизация аудиторий и их оснащение определяется ОПОП.